## Eingangsbestätigung L2-BSA-ÜAS

## Angaben des Kunden:

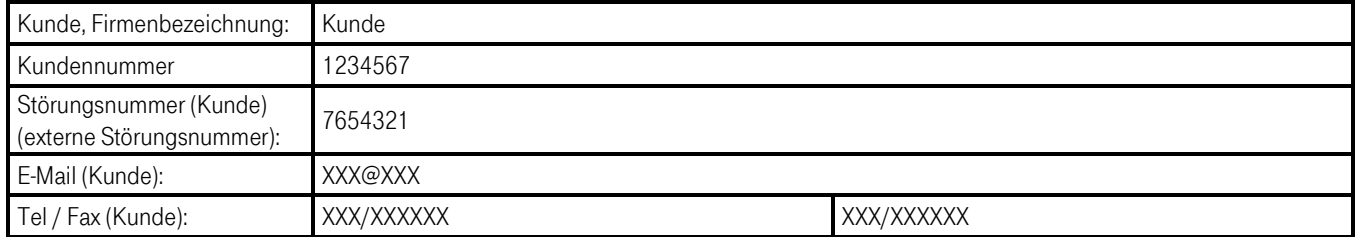

## Angaben Telekom:

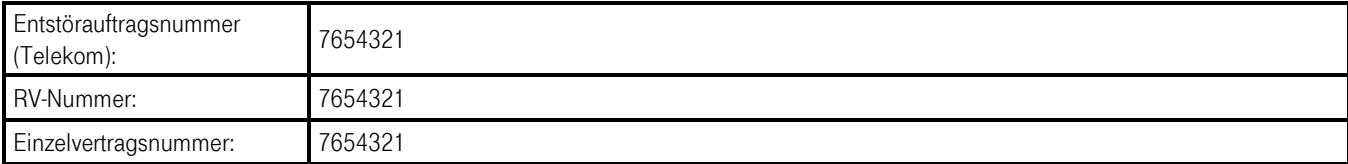

Datum, Name (in Großbuchstaben) Unterschrift Telekom

 $\Gamma$ 

. . . . . .

a,